2024/04/28 09:21 1/1 Technical Logbook

## **Technical Logbook**

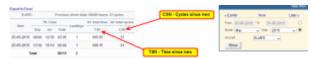

Report 'Technical Logbook' - aircraft total hours & cycles

In Leon there are **2 ways** of adding aircraft hours & cycles to Leon:

- 1. **Fleet CAM** enabling the panel where you can insert TAH & TAC to each aircraft and engine (read more here)
- 2. **TLB** adding aircraft total time & cycles (check for details here)

If you select the 2nd option, you can generate a report with all details from TLB and export it to Excel.

From:

https://wiki.leonsoftware.com/ - Leonsoftware Wiki

Permanent link:

https://wiki.leonsoftware.com/leon/report-technical-logbook

Last update: 2016/08/30 13:06

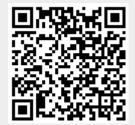